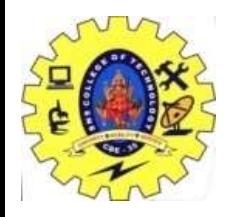

**DS** 

#### sns college of technology (AUTONOMOUS), COIMBATORE - 35

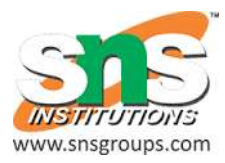

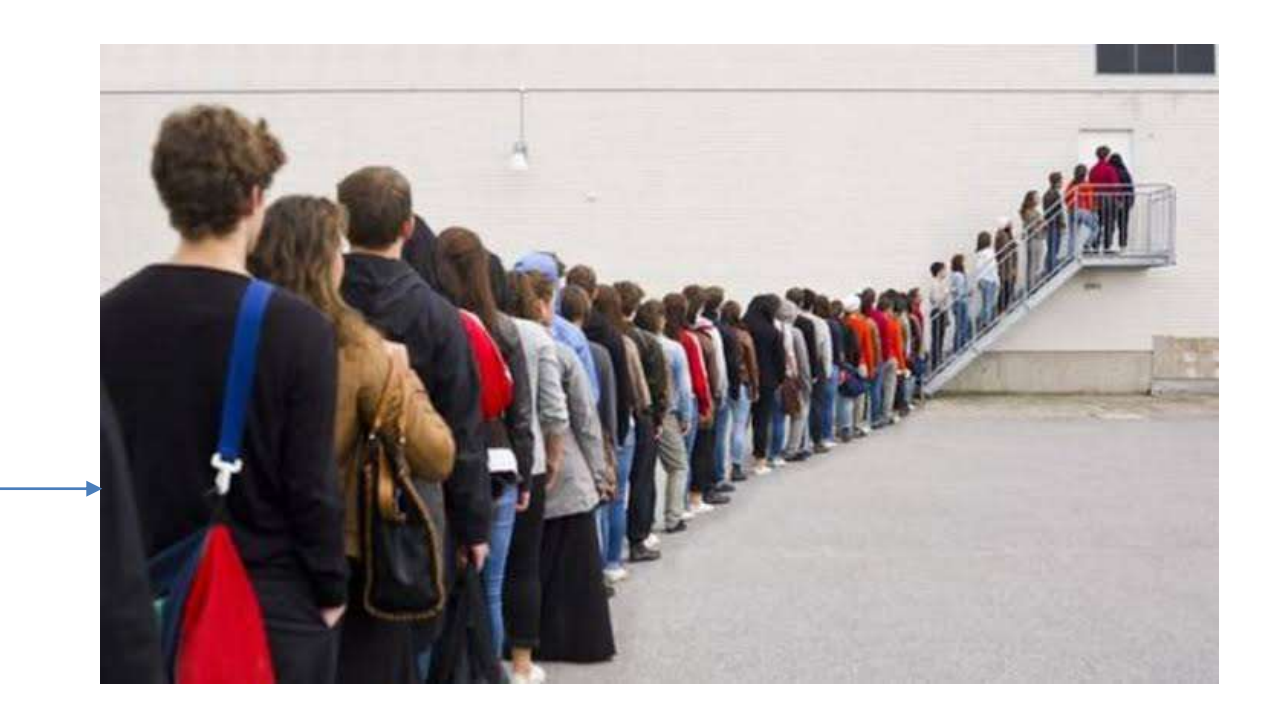

#### **Guess??????**

6/26/2023 **1** Department of CSE / 19ITT102 / DSA / Unit -II / Linear Data Structure –B.Sumathi

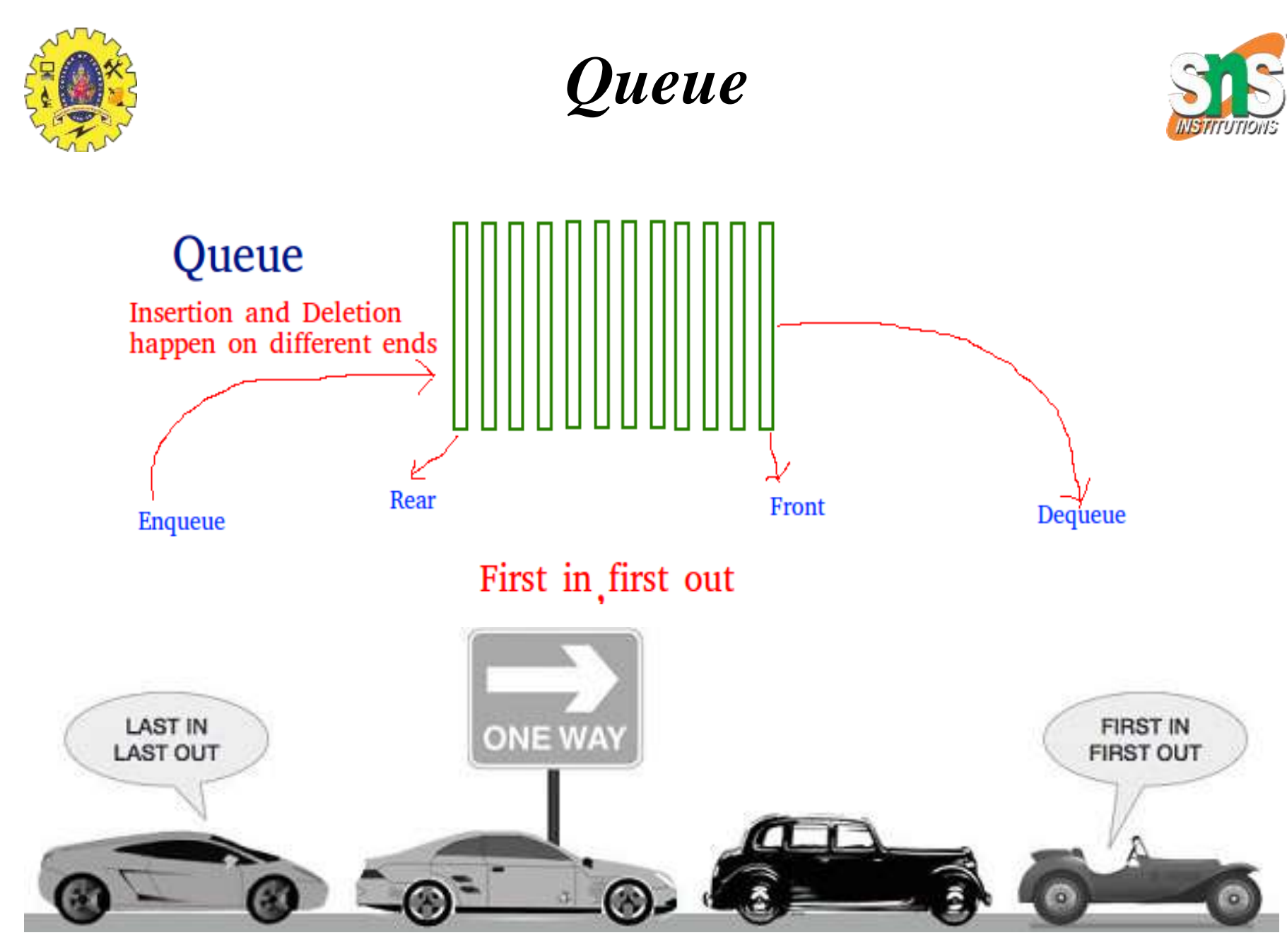

6/26/2023 Department of CSE / 19ITT102 / DSA / Unit -II / Linear Data Structure –B.Sumathi 2

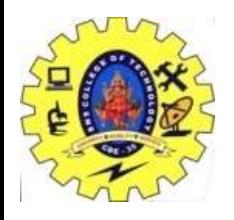

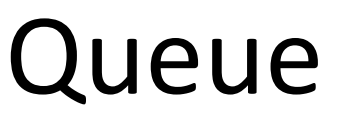

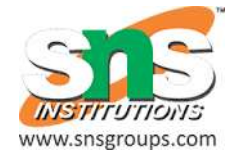

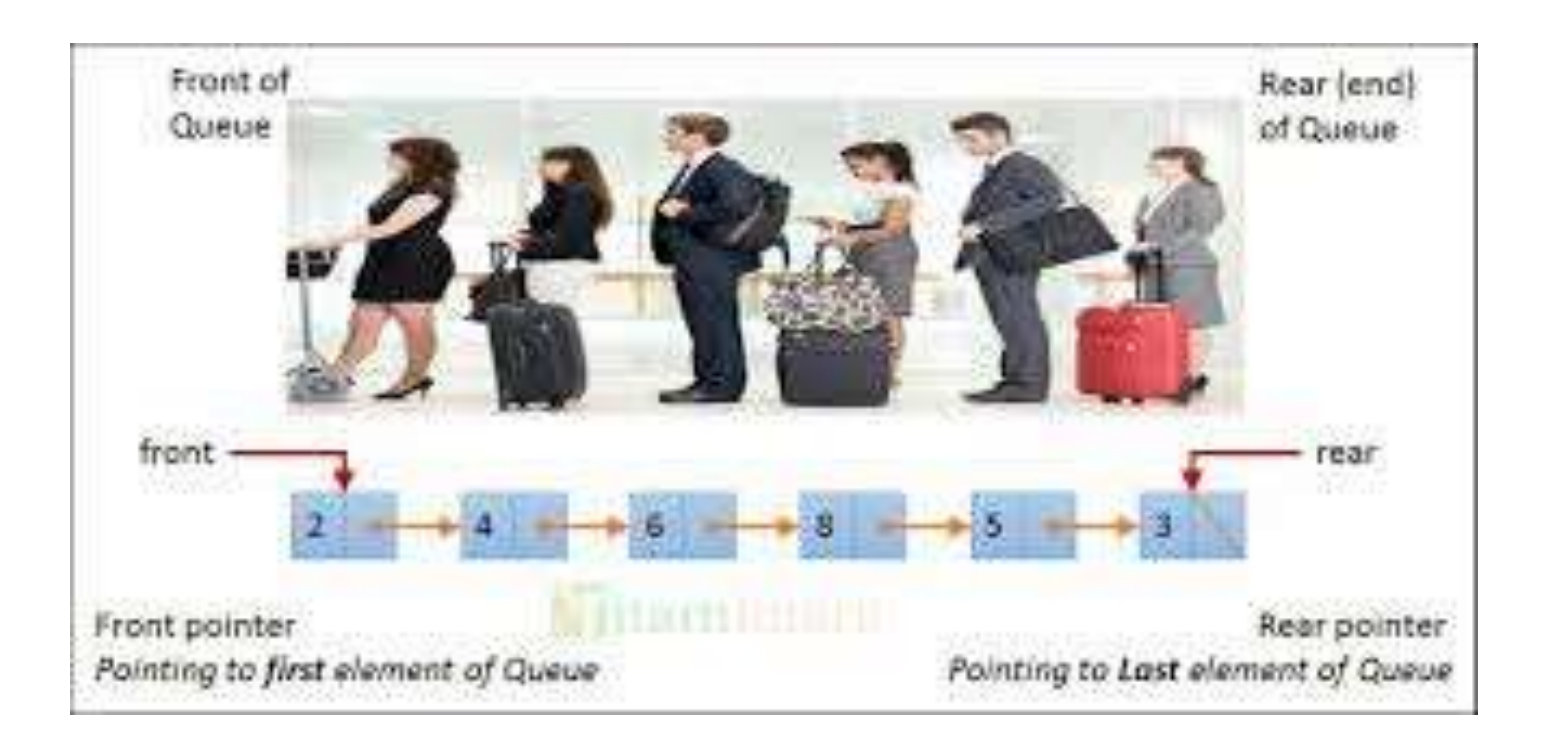

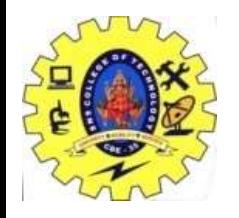

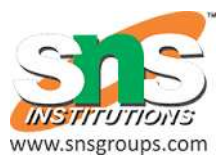

### Operation

- Enqueue
- Dequeue

Implementation of Stack Using

- Linked List
- Array

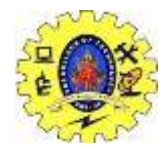

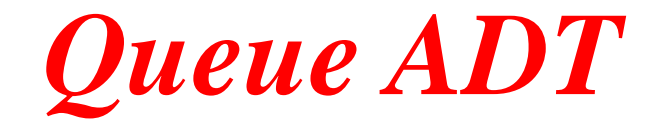

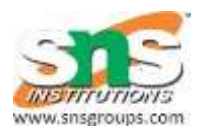

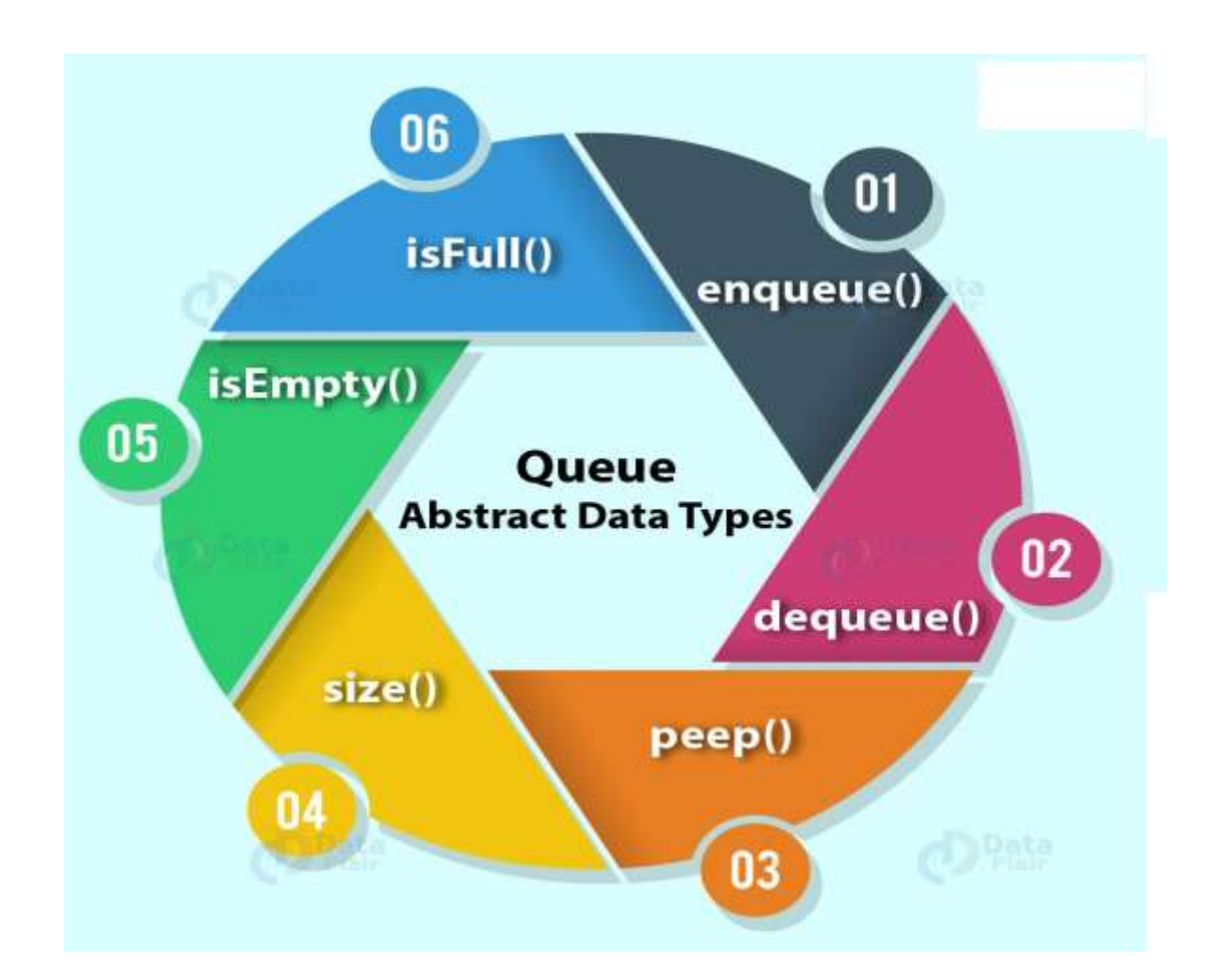

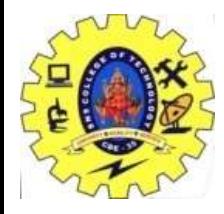

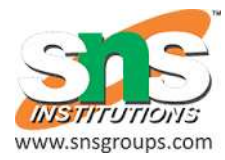

# **Implementation of Queu Using Array**

6/26/2023 Department of CSE / 19ITT102 / DSA / Unit -II / Linear Data Structure –B.Sumathi 6

### **Definition :**

[Queue](https://www.geeksforgeeks.org/introduction-to-queue-in-data-structures-and-algorithms/) is a linear data structure that follows a particular order in which the operations are performed for storing data. The order is First In First Out **(FIFO)**.

#### **Example :**

One can imagine a queue as a line of people waiting to receive something in sequential order which starts from the beginning of the line.

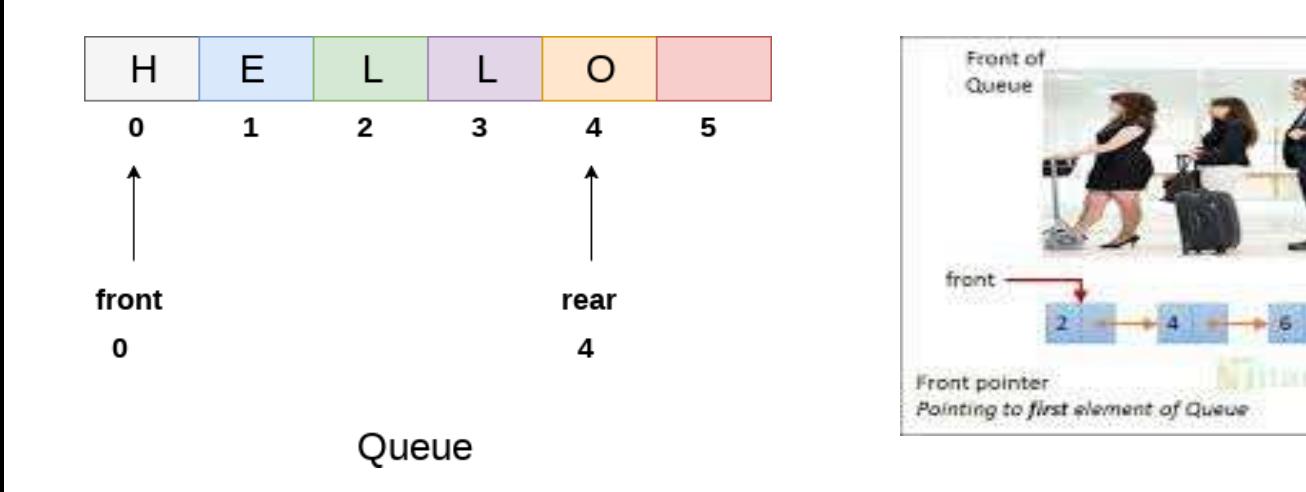

Rear (end)

rear

Rear pointer

Pointing to Last element of Queue

of Queue

### **Basic Operations on Queue:**

- **enqueue():** Inserts an element at the end of the queue i.e. at the rear end.
- **dequeue():** This operation removes and returns an element that is at the front end of the queue.
- **front():** This operation returns the element at the front end without removing it.
- **rear():** This operation returns the element at the rear end without removing it.
- **isEmpty():** This operation indicates whether the queue is empty or not.
- **isFull():** This operation indicates whether the queue is full or not.
- **size():** This operation returns the size of the queue i.e. the total number of elements it contains.

### **Steps for enqueue:**

- Check the queue is full or not
- If full, print overflow and exit
- If queue is not full, increment tail and add the element.

### **Steps for dequeue:**

- •Check queue is empty or not
- •if empty, print underflow and exit
- if not empty, print element at the head and increment head

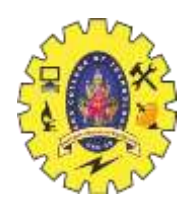

# *Applications*

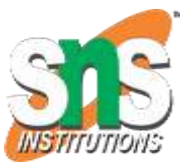

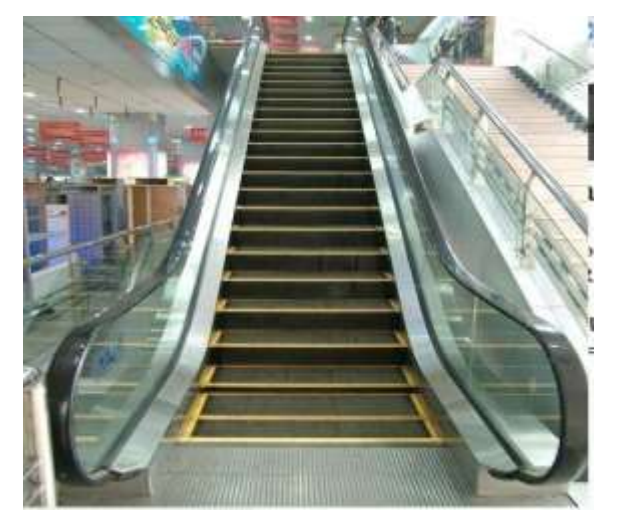

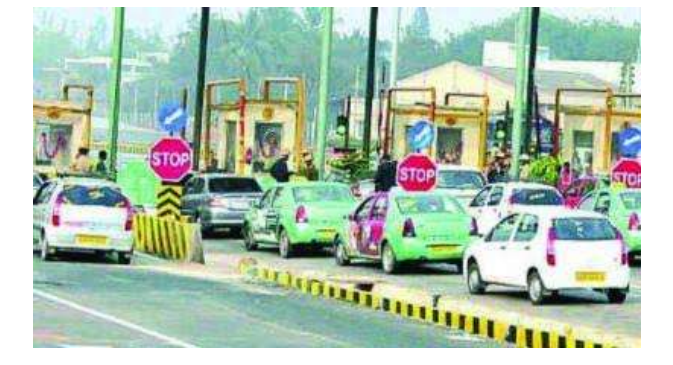

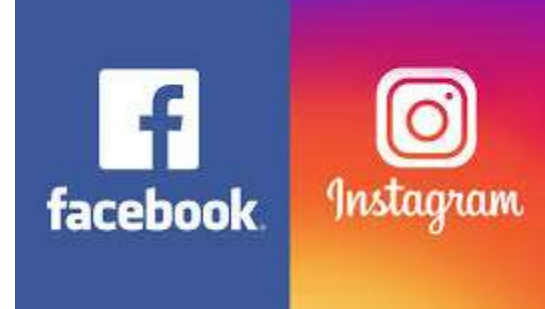

Google

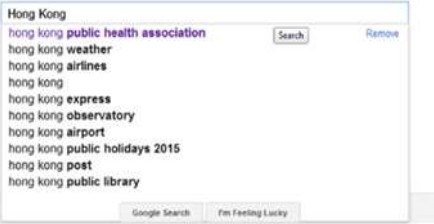

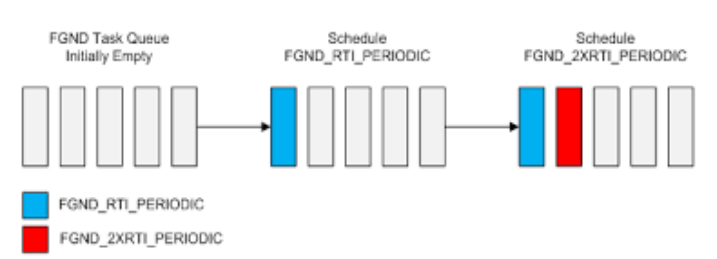

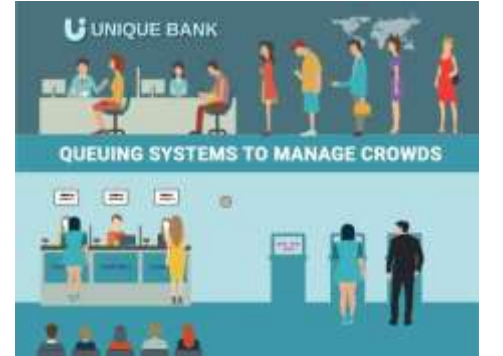

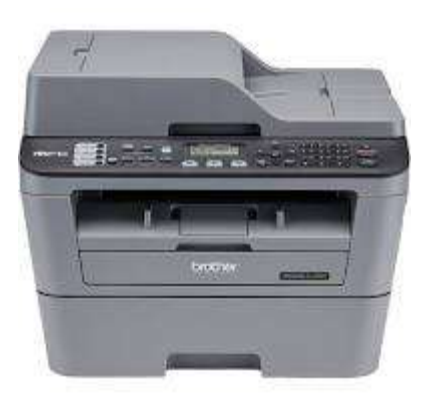

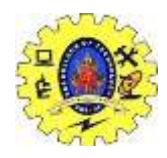

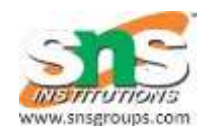

## *Example for ADT Using Array*

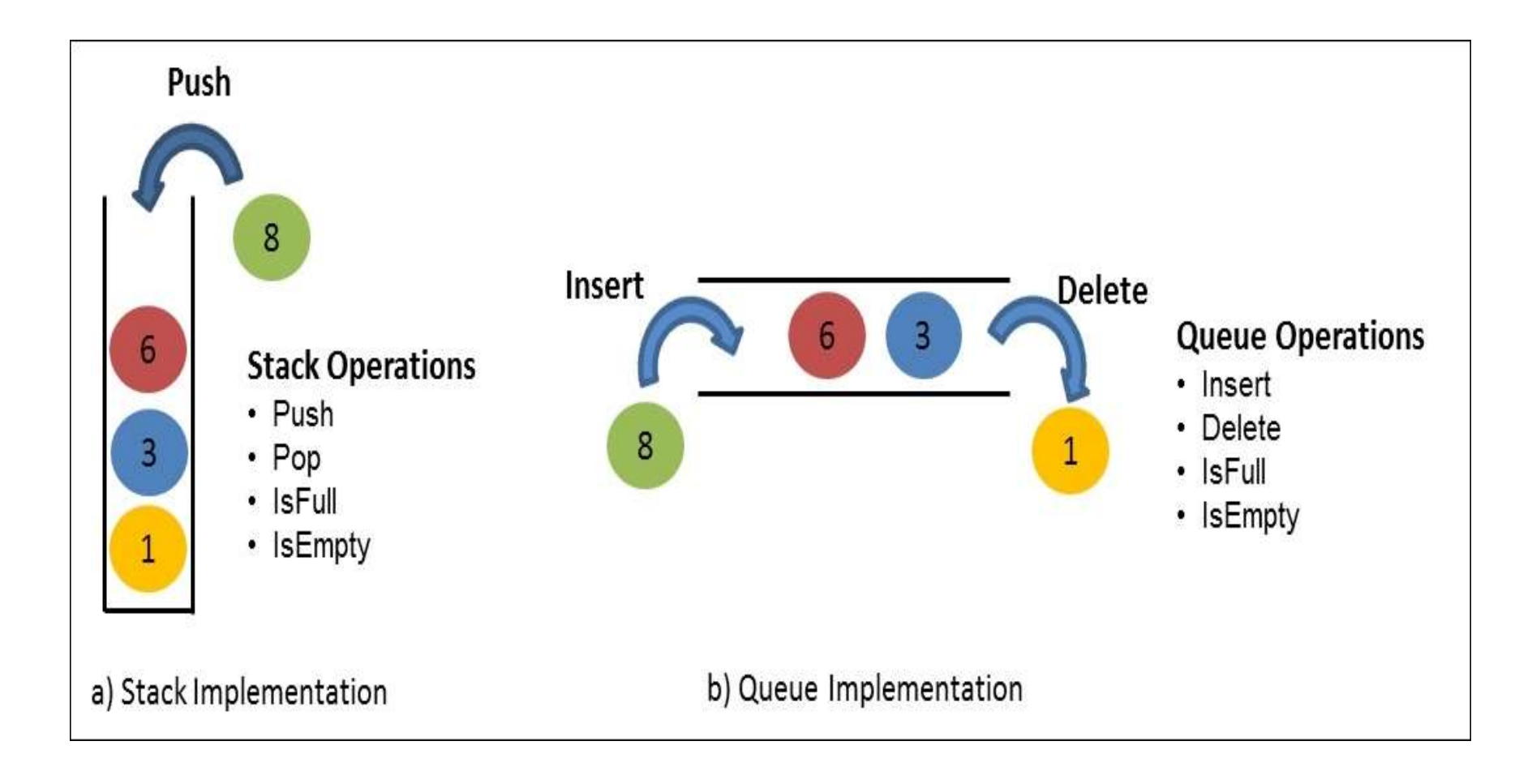